## Guía de referencia rápida CE9.9 de Cisco Webex Room Series Touch10

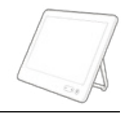

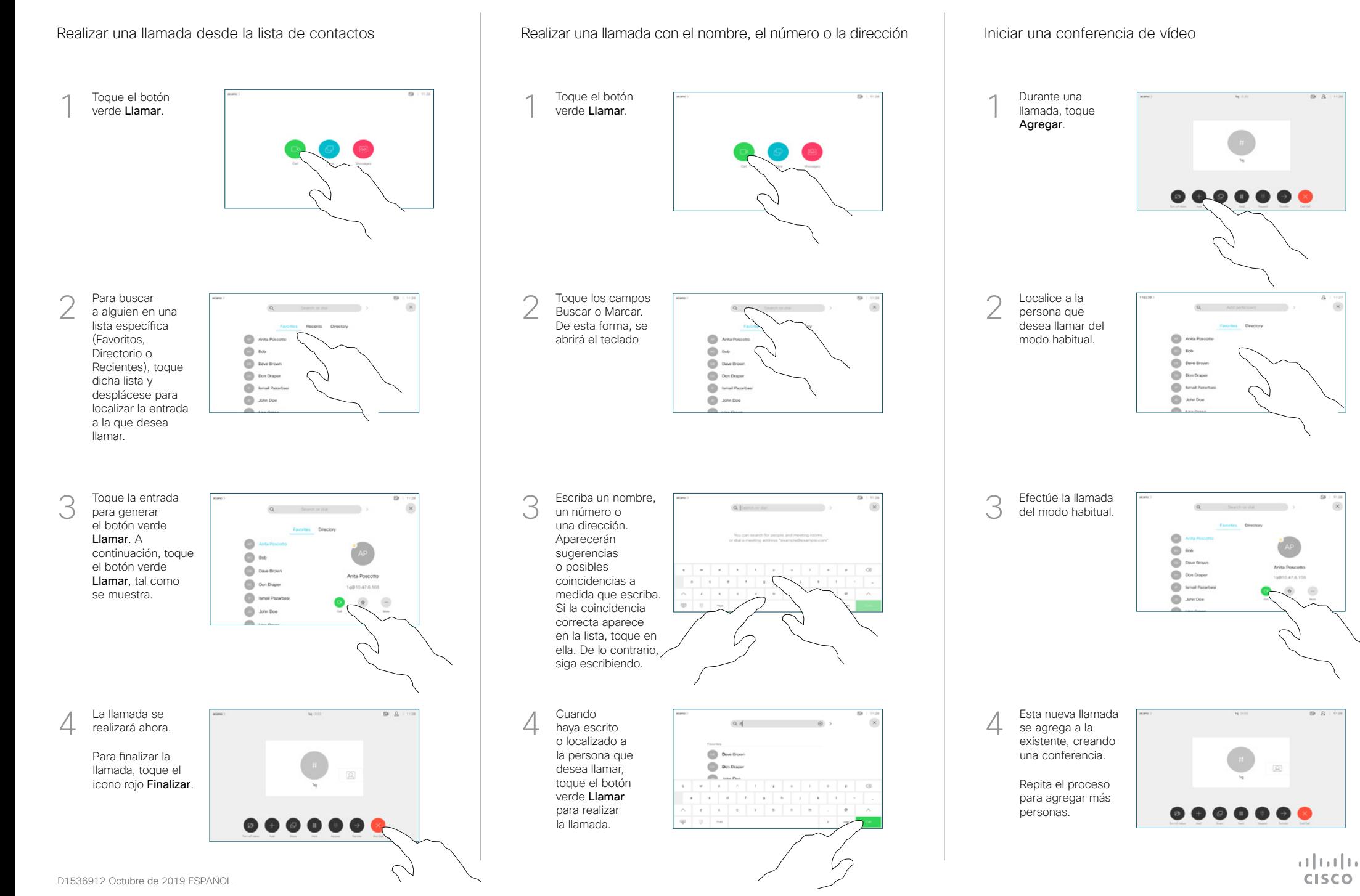

## Guía de referencia rápida CE9.9 de Cisco Webex Room Series Touch10

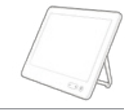

**CISCO** 

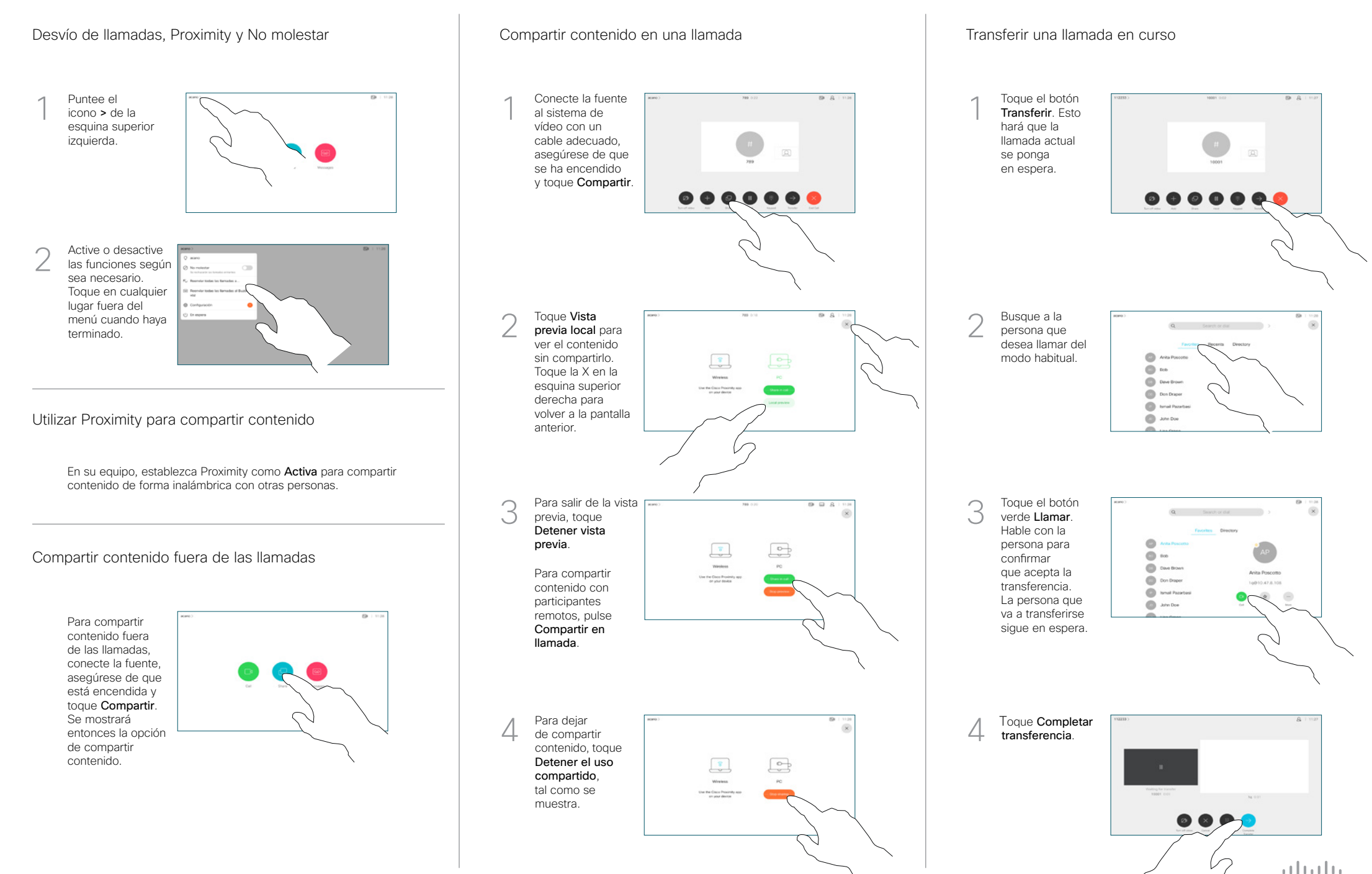